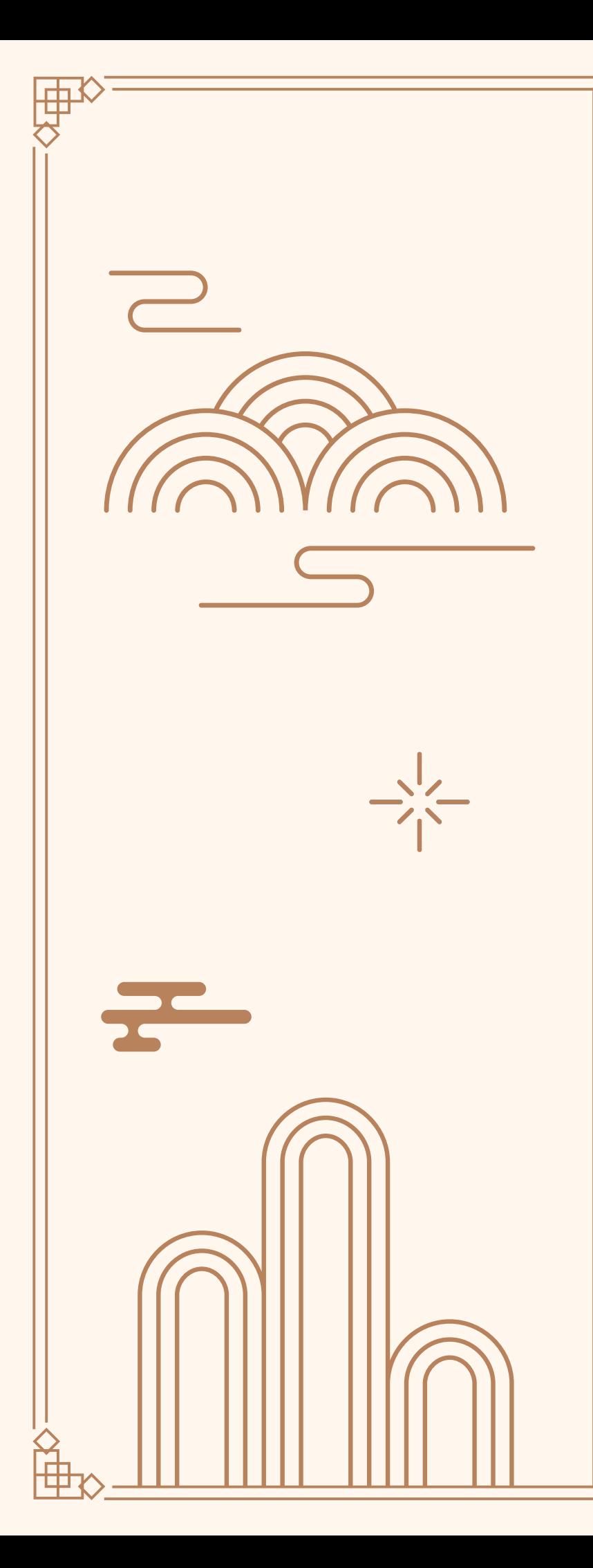

# 대림대학교 재학생·교직원을 위한 자기개발군텐츠 사용설명서

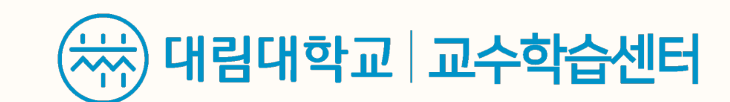

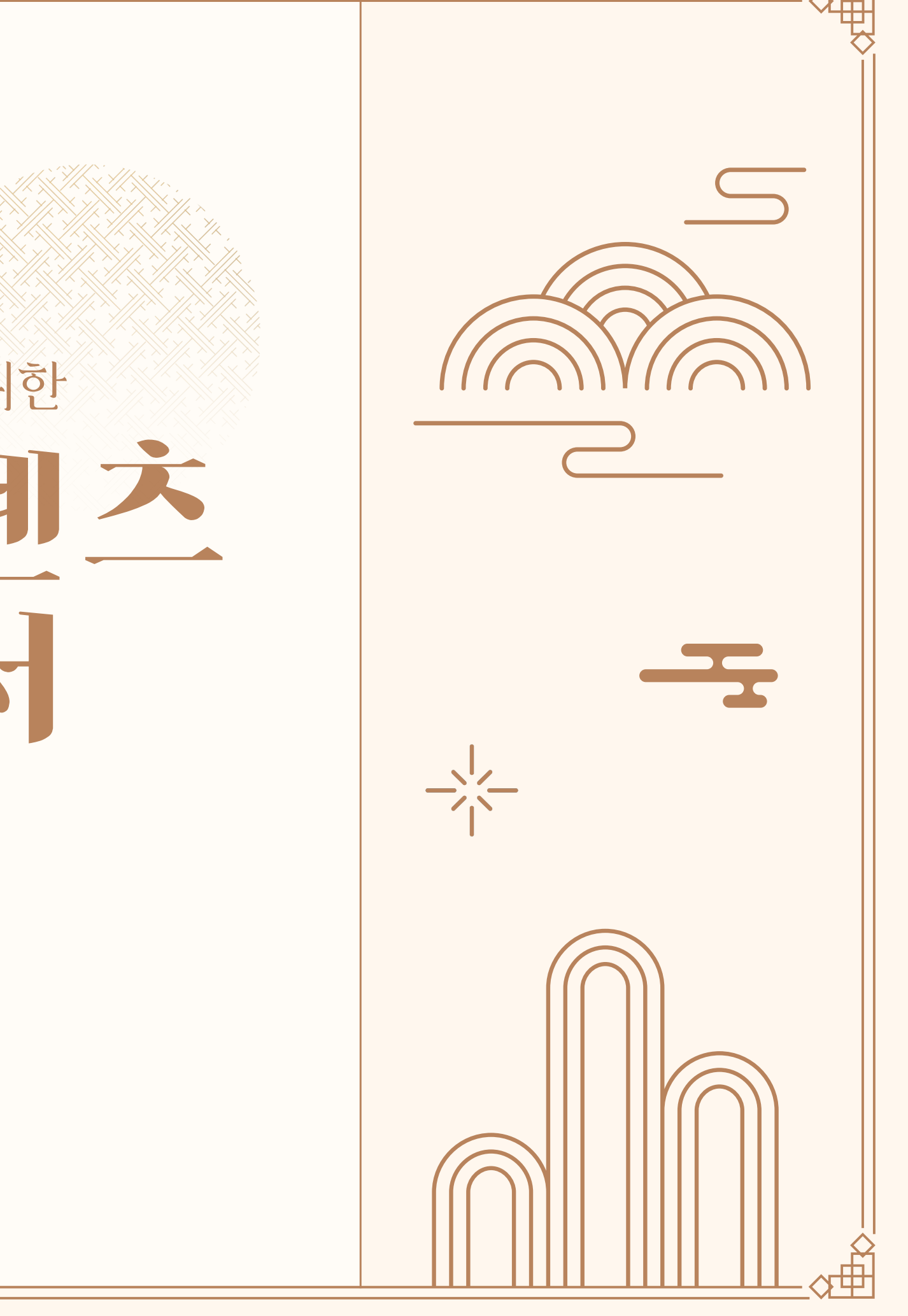

## 소개 자기개발콘템츠

교수학습센터에서 운영하는 온라인 학습 보조 콘텐츠로 전공 및 자기개발의 주도적인 학습을 위한 이러닝 콘텐츠 입니다. 자기개발학습관과 자기개발학습관(언어) 부문으로 구성하여 IT, 국가고시, 직무, 어학 등 다양한 보조 온라인 강의 콘텐츠를 제공하고 있습니다.

[재학생 대상 이벤트 운영] 우수이용자 포상 : 연 1회, 우수 이용자 선정하여 포상 BeACE 지급 : 강좌 수료 시 10점 지급 (1차: 10월, 2차: 다음 해 1월 지급) 기프티콘 이벤트 : 수강증 인증하면 30명 추첨하여 기프티콘 제공 어학 강좌 책자 제공 : 학기 초 선착순 제공 (30권)

아이비구육닷컴 기

윤미란 엑셀 기본적인 기능과 실무 핵심 기능 익히

심기능익히게

스마트폰 알아두면

유용하고 편리한 최신 기능

스마트폰 알아두면 유용하고 편리한 최신 기

아이비구육닷컴

 $C121$ 

1분적인 기능과

아이비구육닷컴

아이비구육닷컴

 $C121$ 

채승운

Ⅳ<br>【x 】

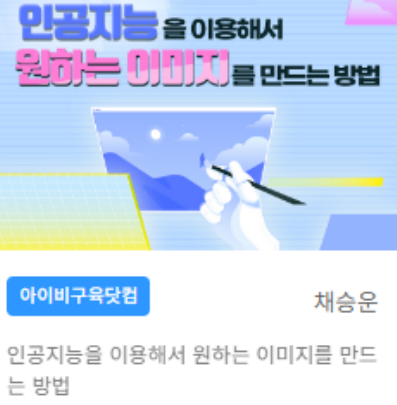

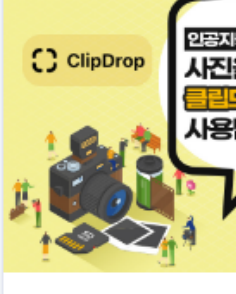

아이비구육닷컴

인공지능 Ai 이용 사진을 편집해 주는 클립 드롭(Clipdrop) 사용법

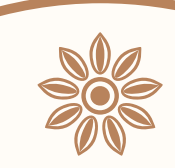

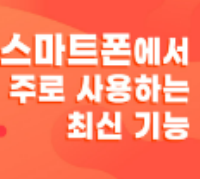

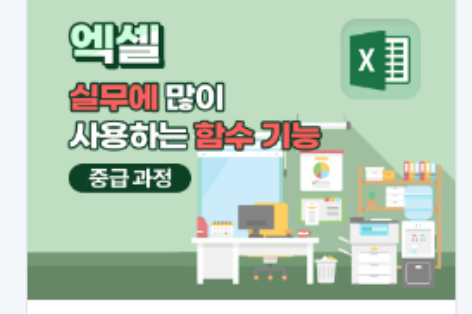

채승운 스마트폰에서 주로 사용하는 최신 기능

아이비구육닷컴 정훈회 엑셀 실무에 많이 사용하는 함수 기능 및 중 급 과정

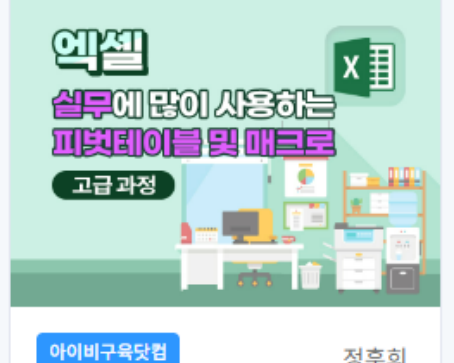

정훈회

엑셀 실무에 많이 사용하는 피벗테이블 및 매크로 고급과정

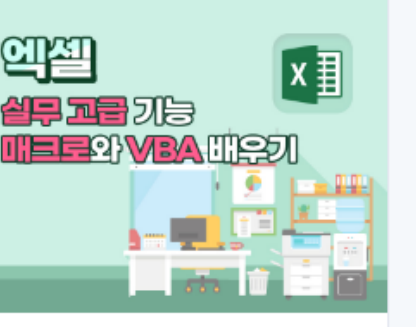

정훈희 엑셀 실무 고급 기능 매크로와 VBA 배우기

이야기를만들고 영싱을 만드는 방법

아이비구육닷컴

채승운

인공지능이 이야기를 만들고 이미지를 생성 하고 영상을 만드는 방법

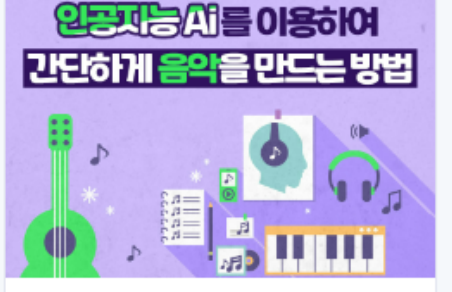

아이비구육닷컴

채승운

인공지능 Ai를 이용하여 간단하게 음악을 만 드는 방법

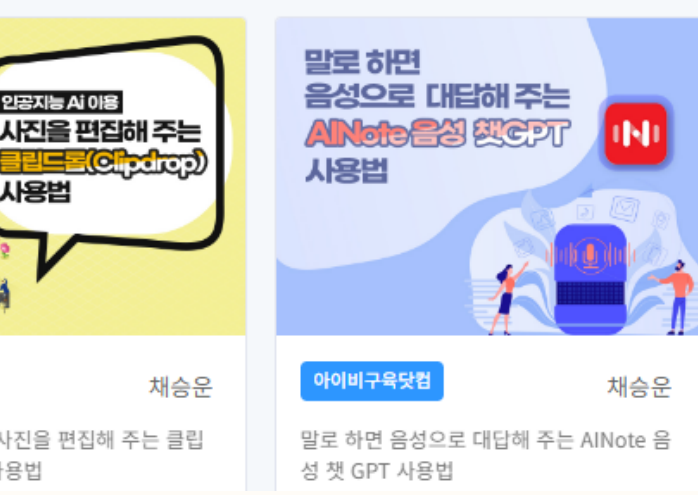

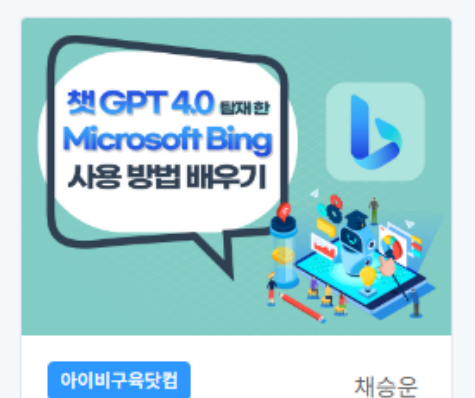

챗 GPT 4.0 탑재 한 Microsoft Bing 사용 방법 배우기

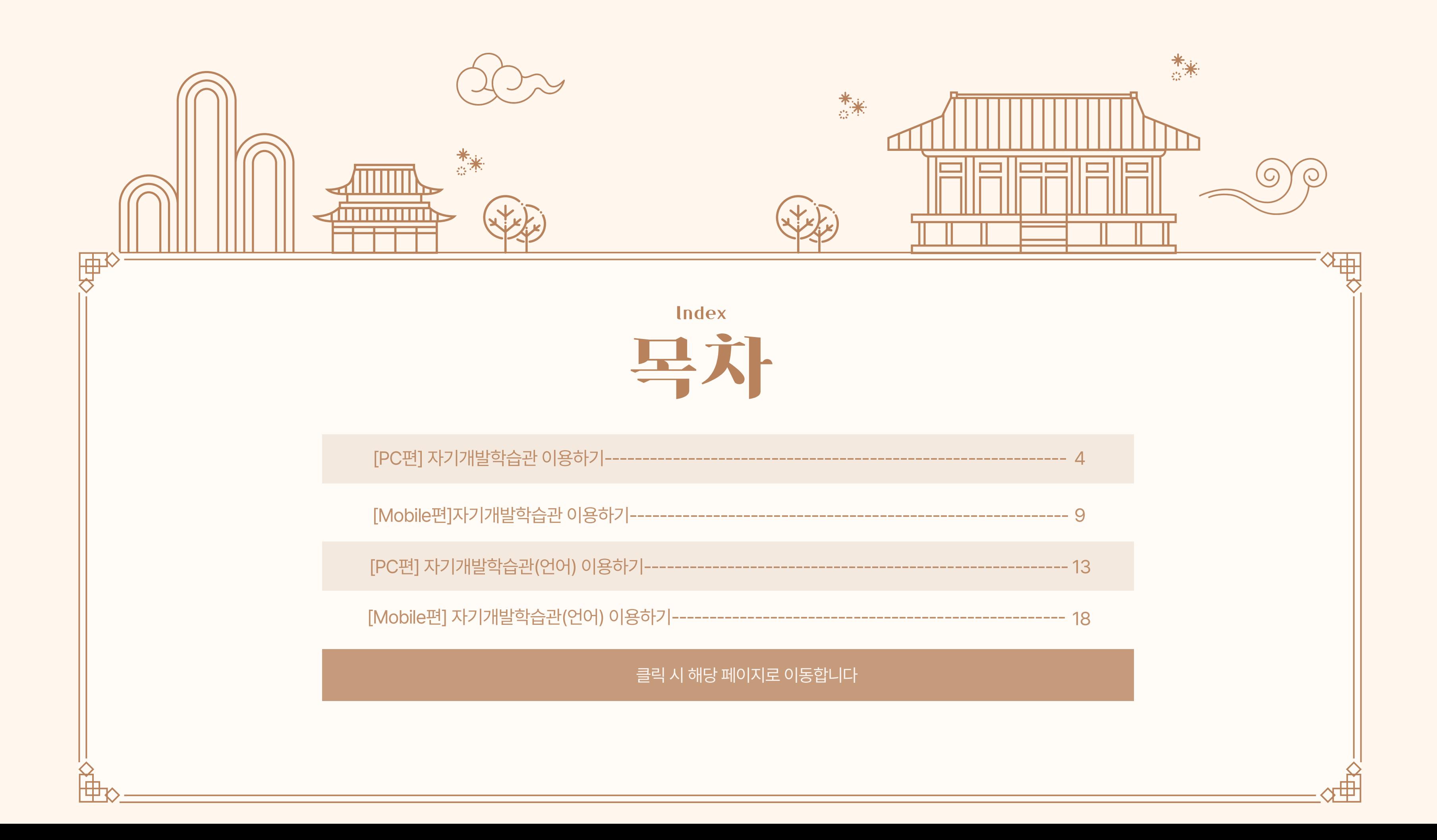

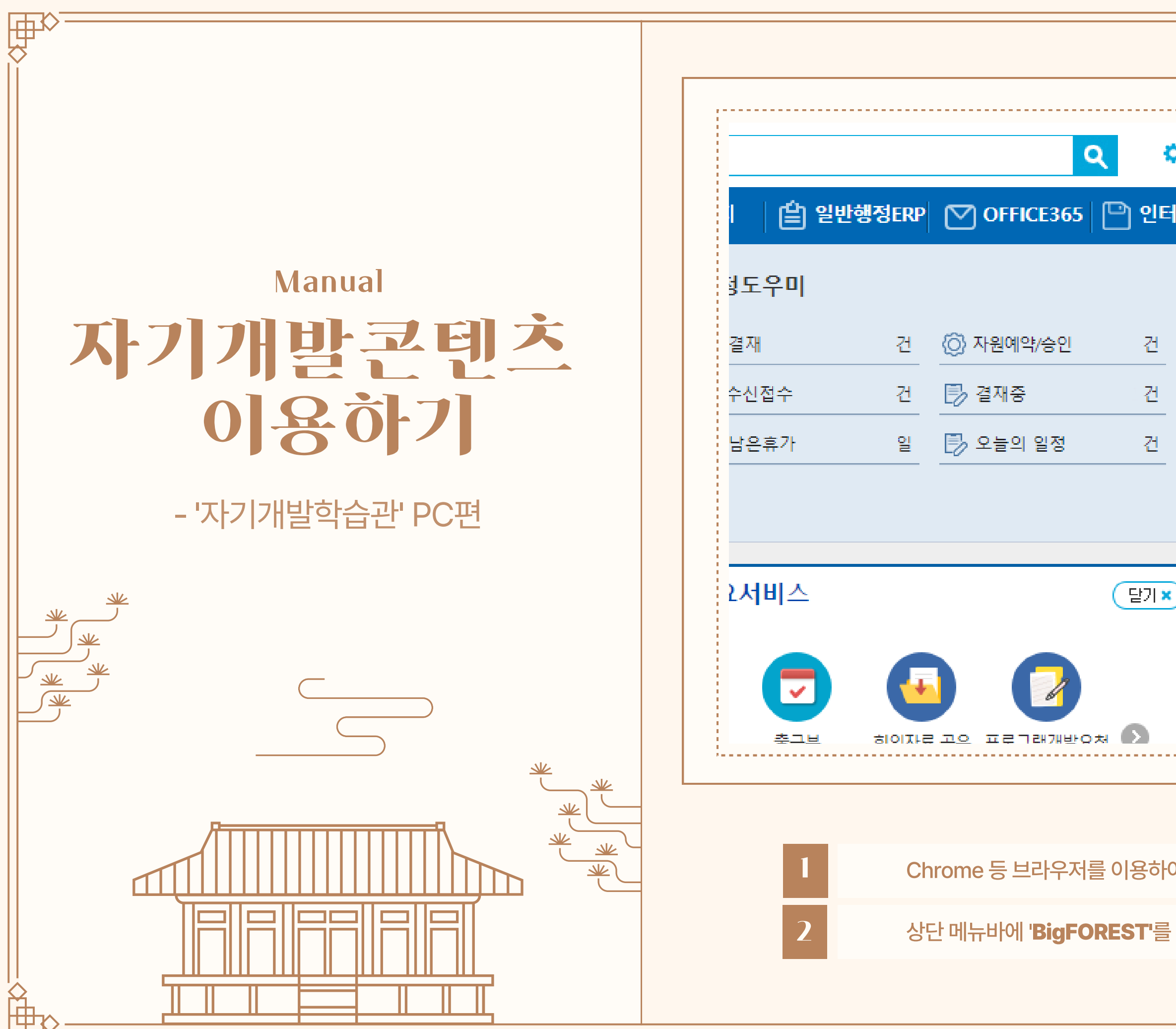

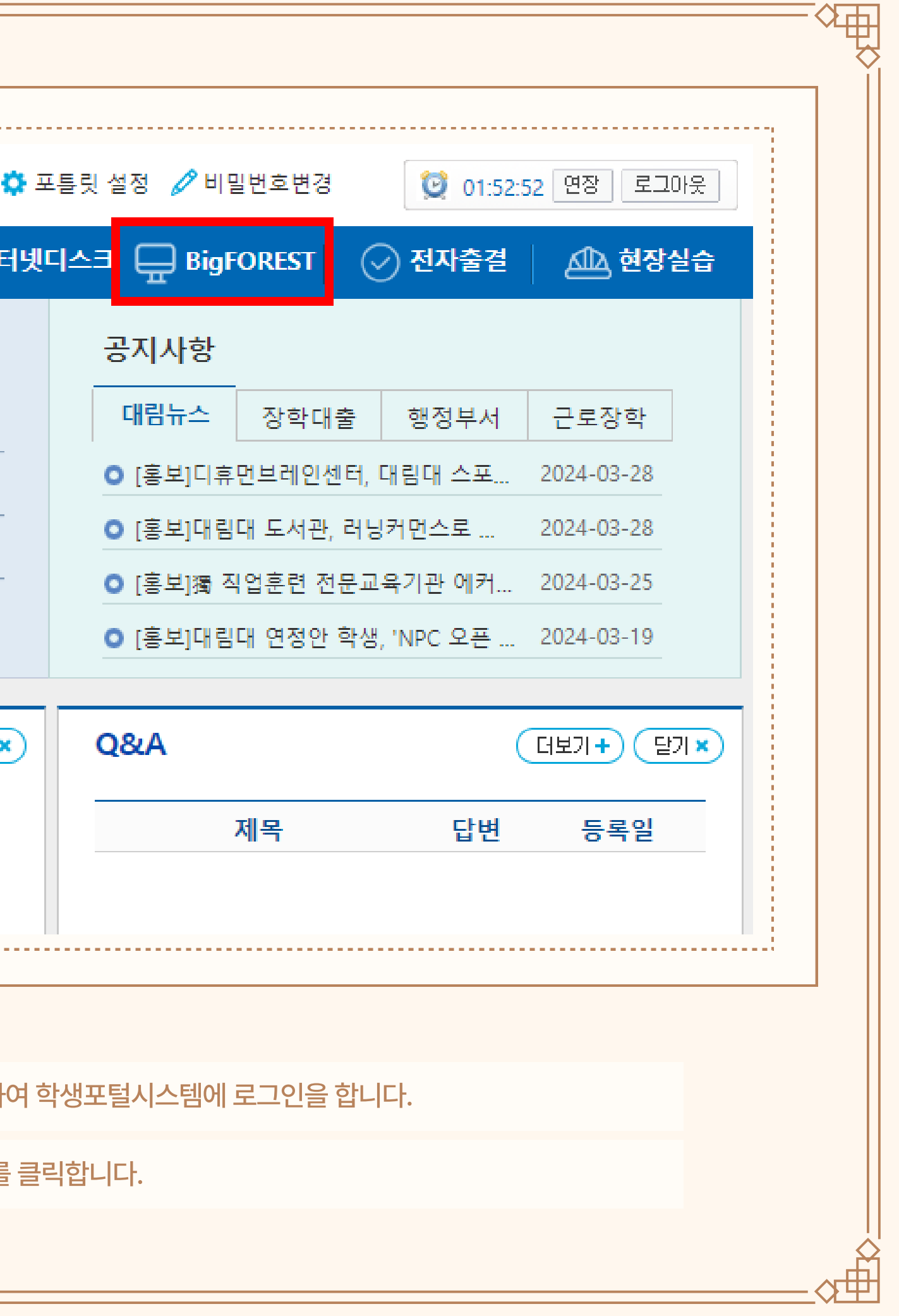

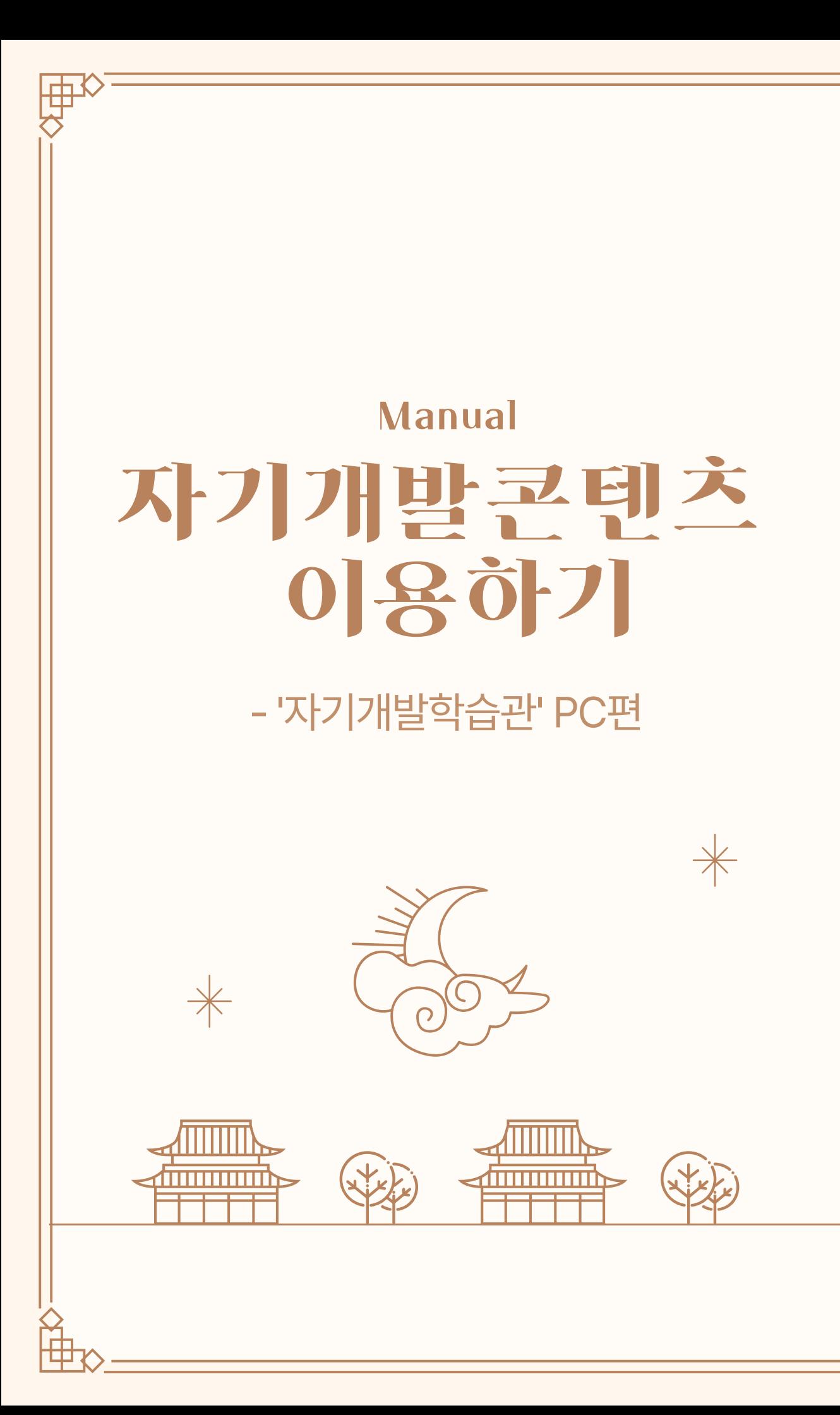

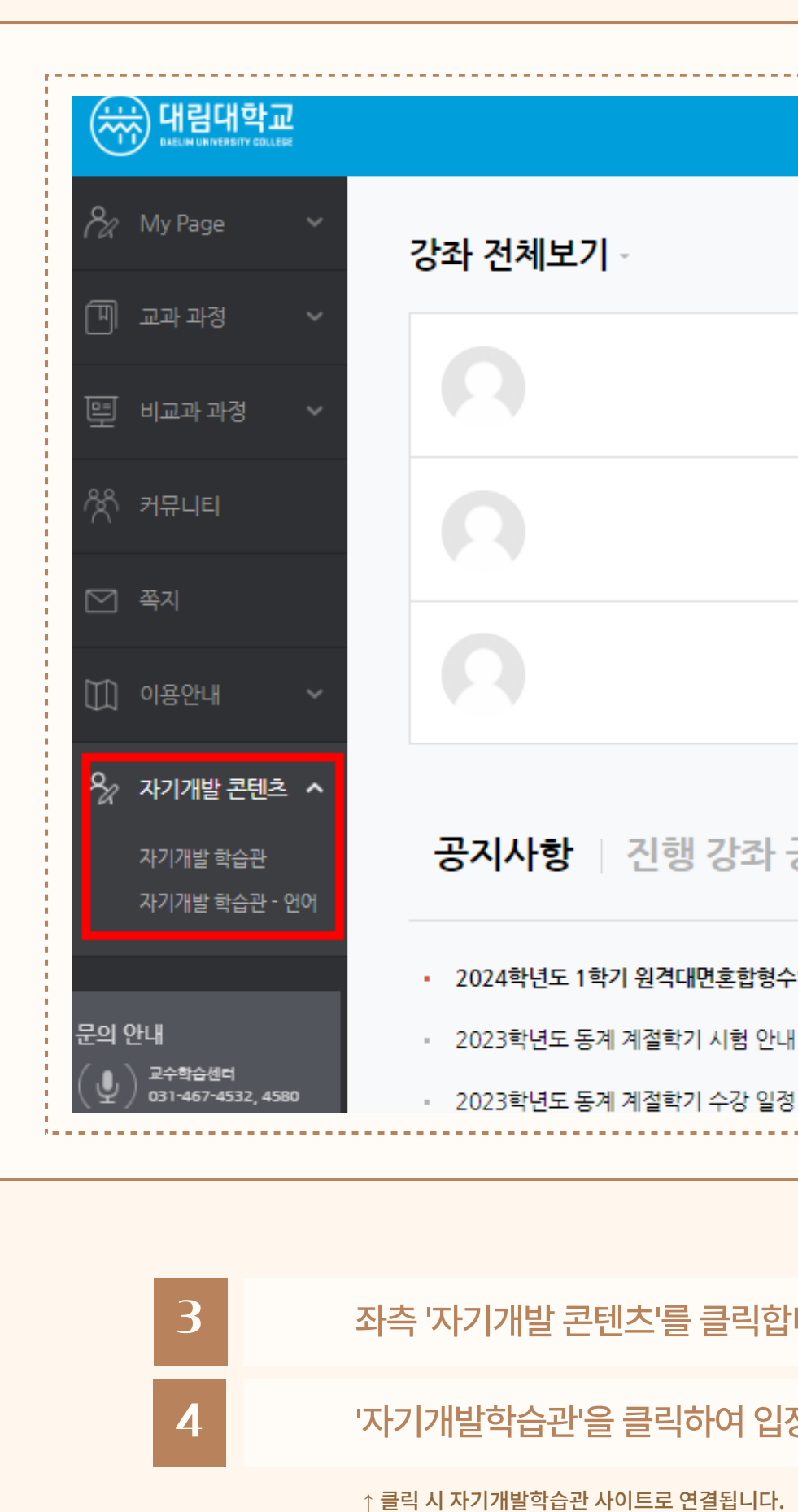

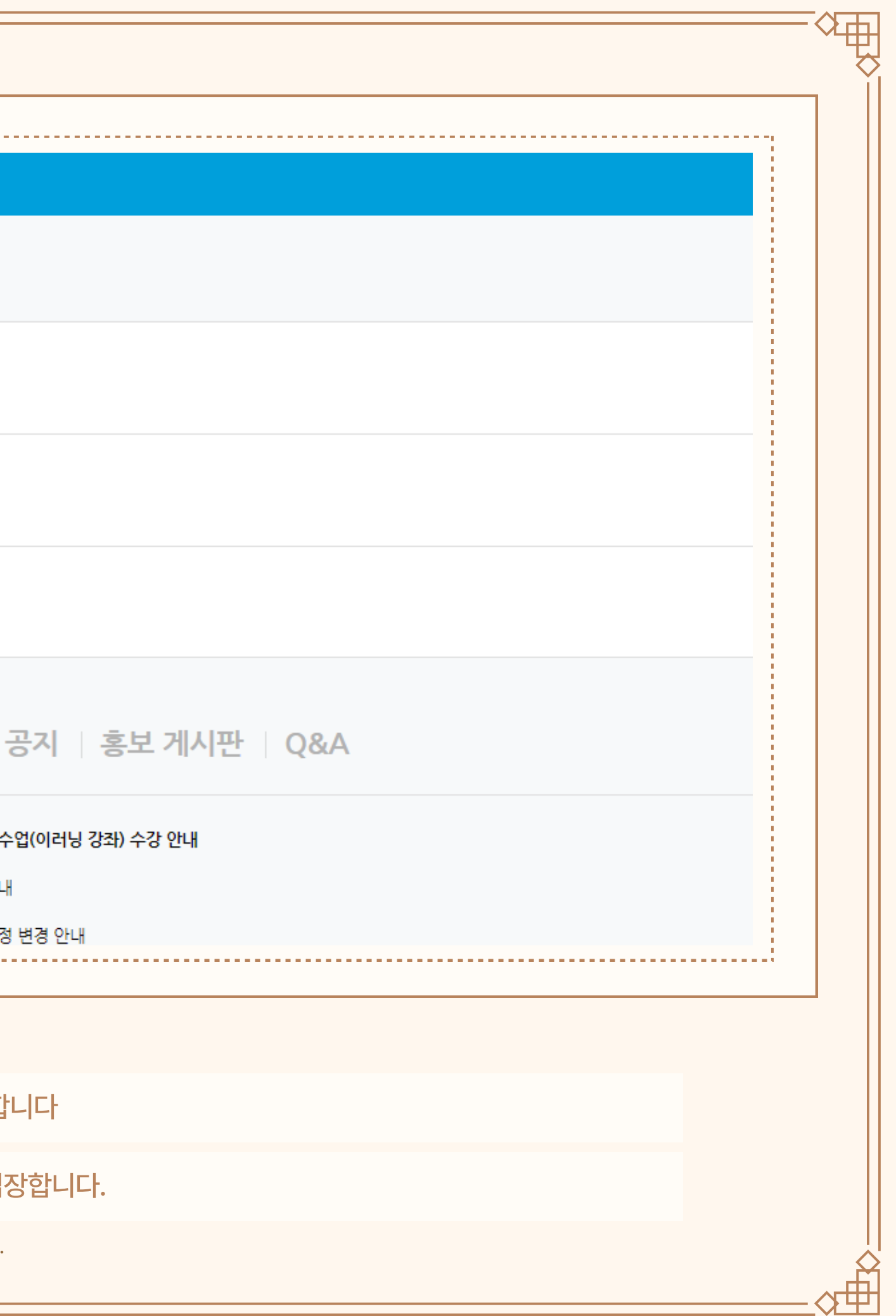

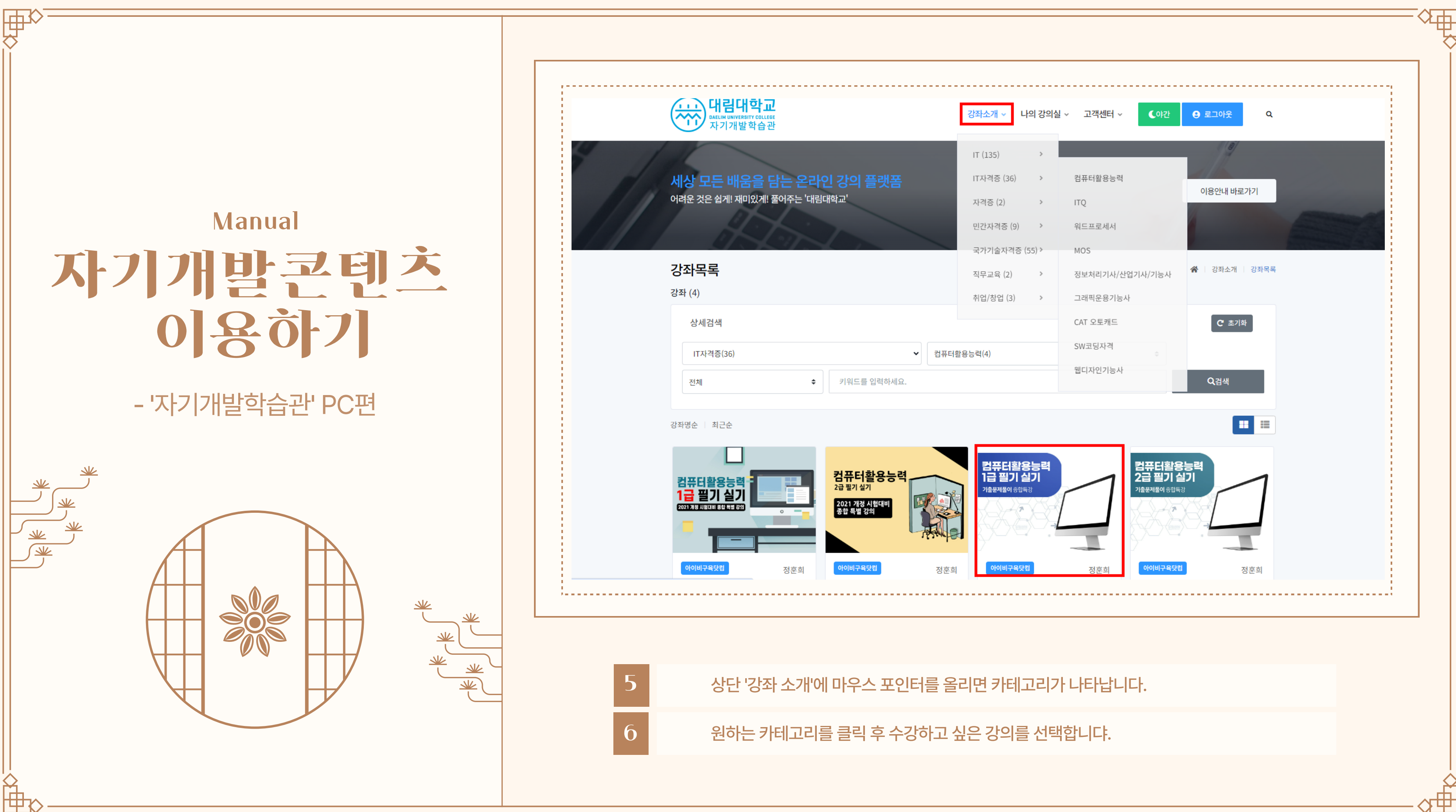

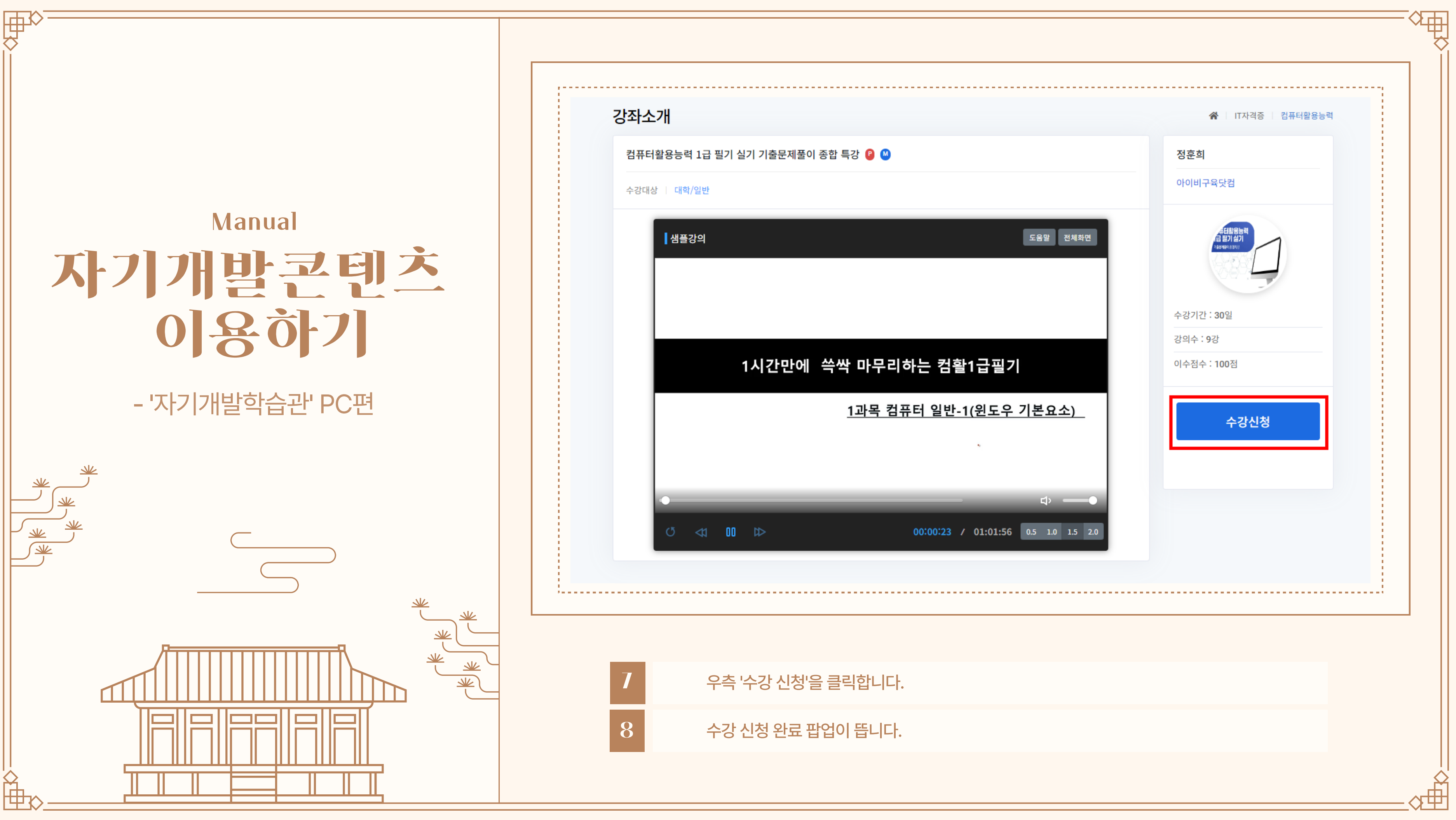

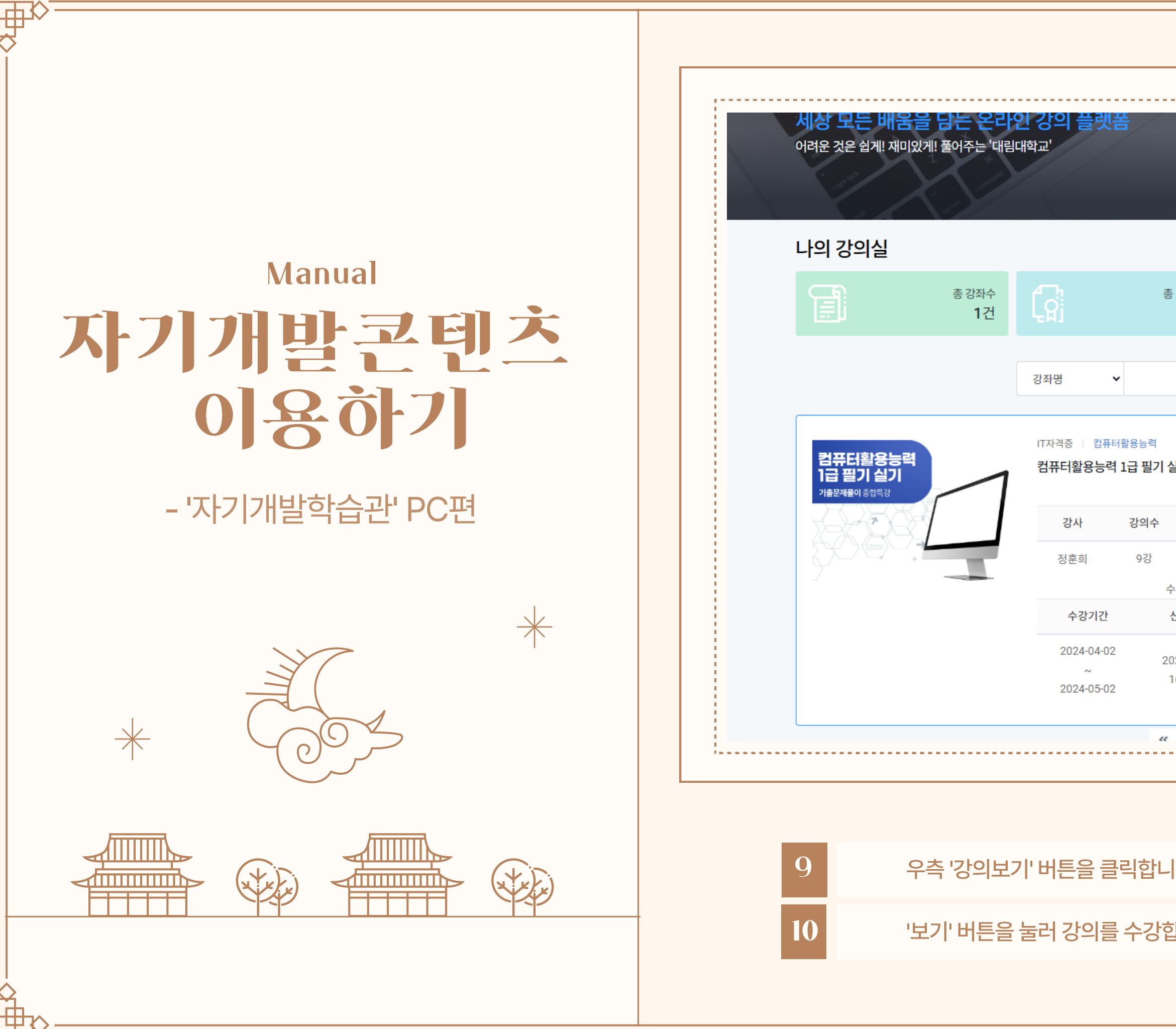

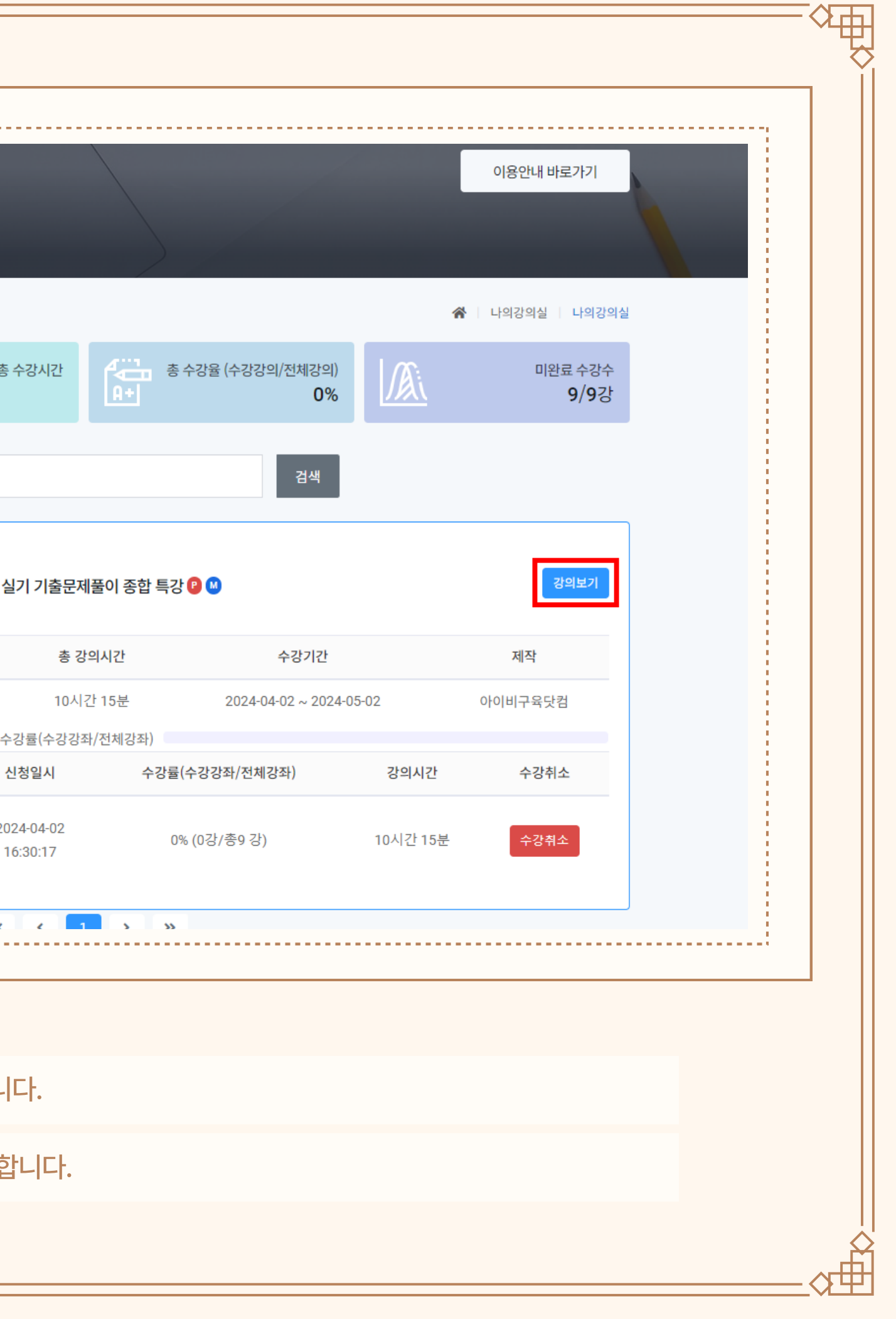

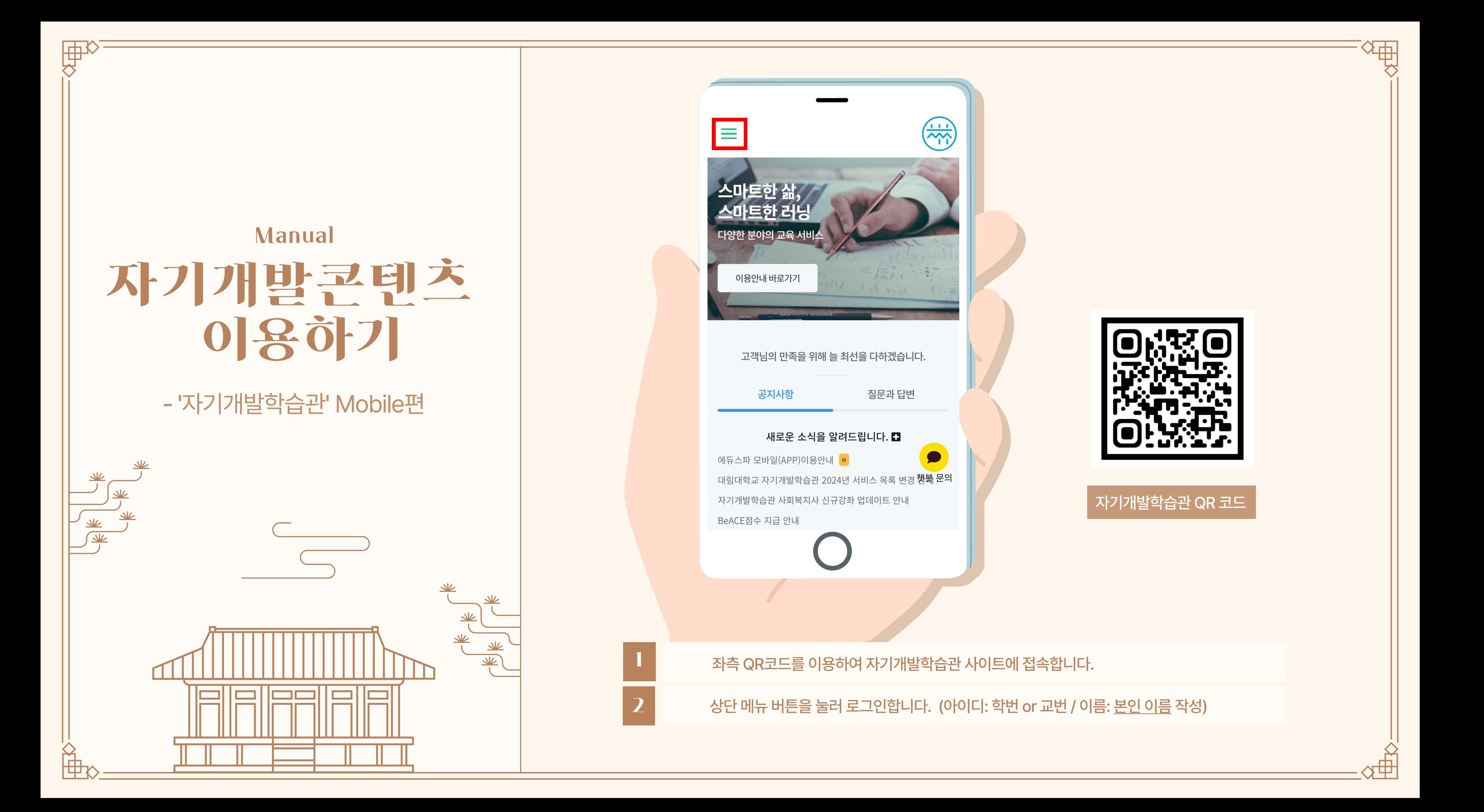

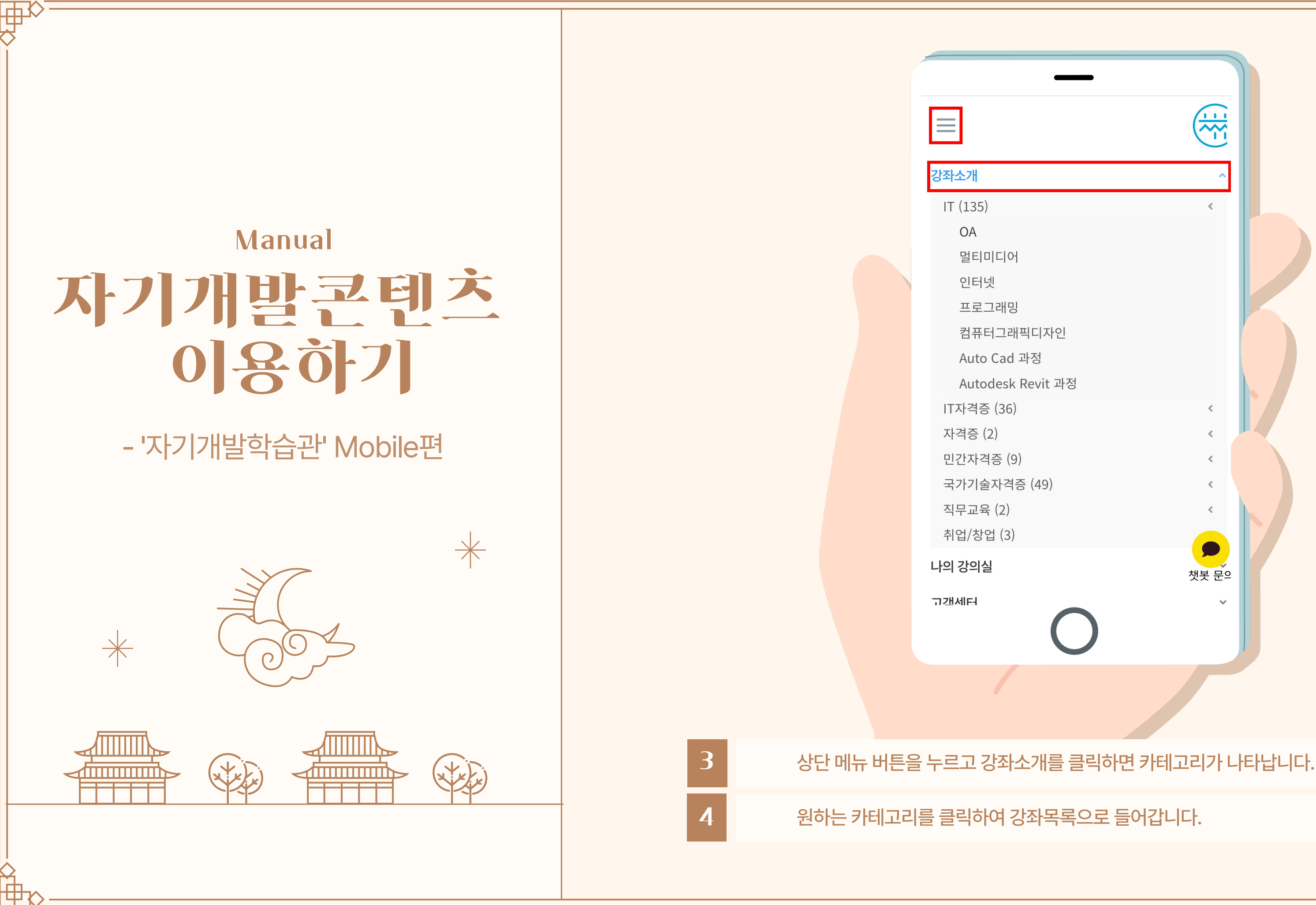

冲

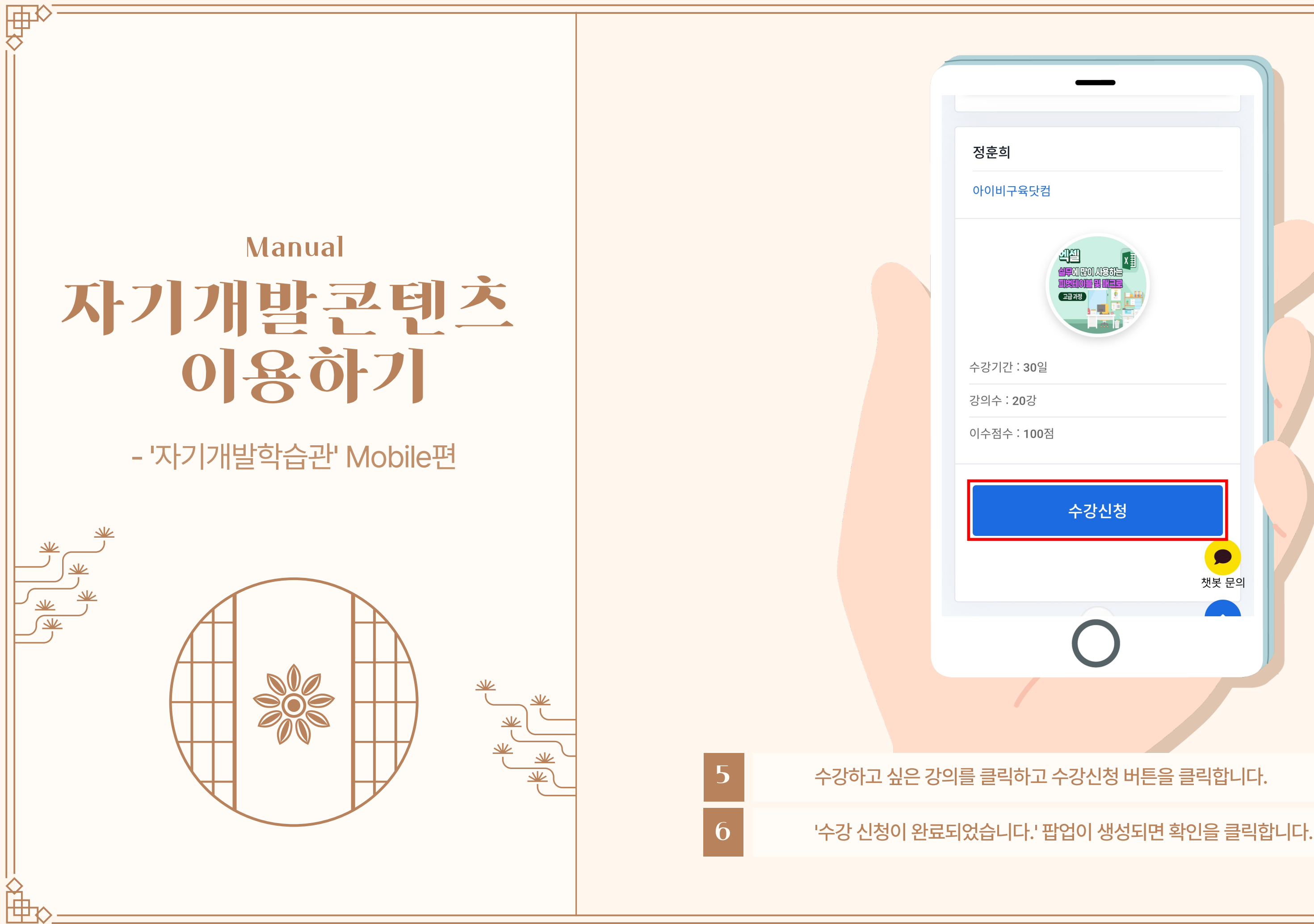

世

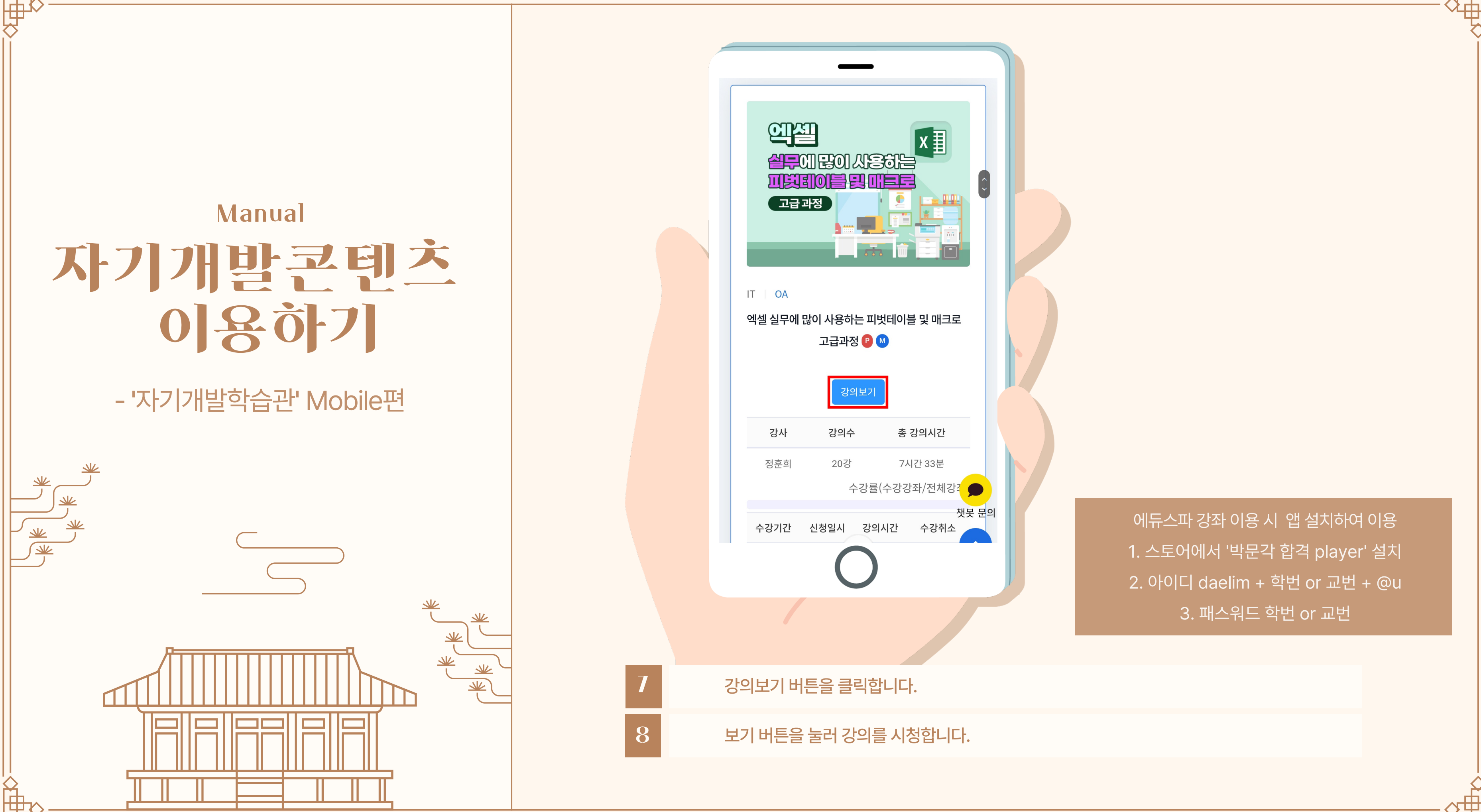

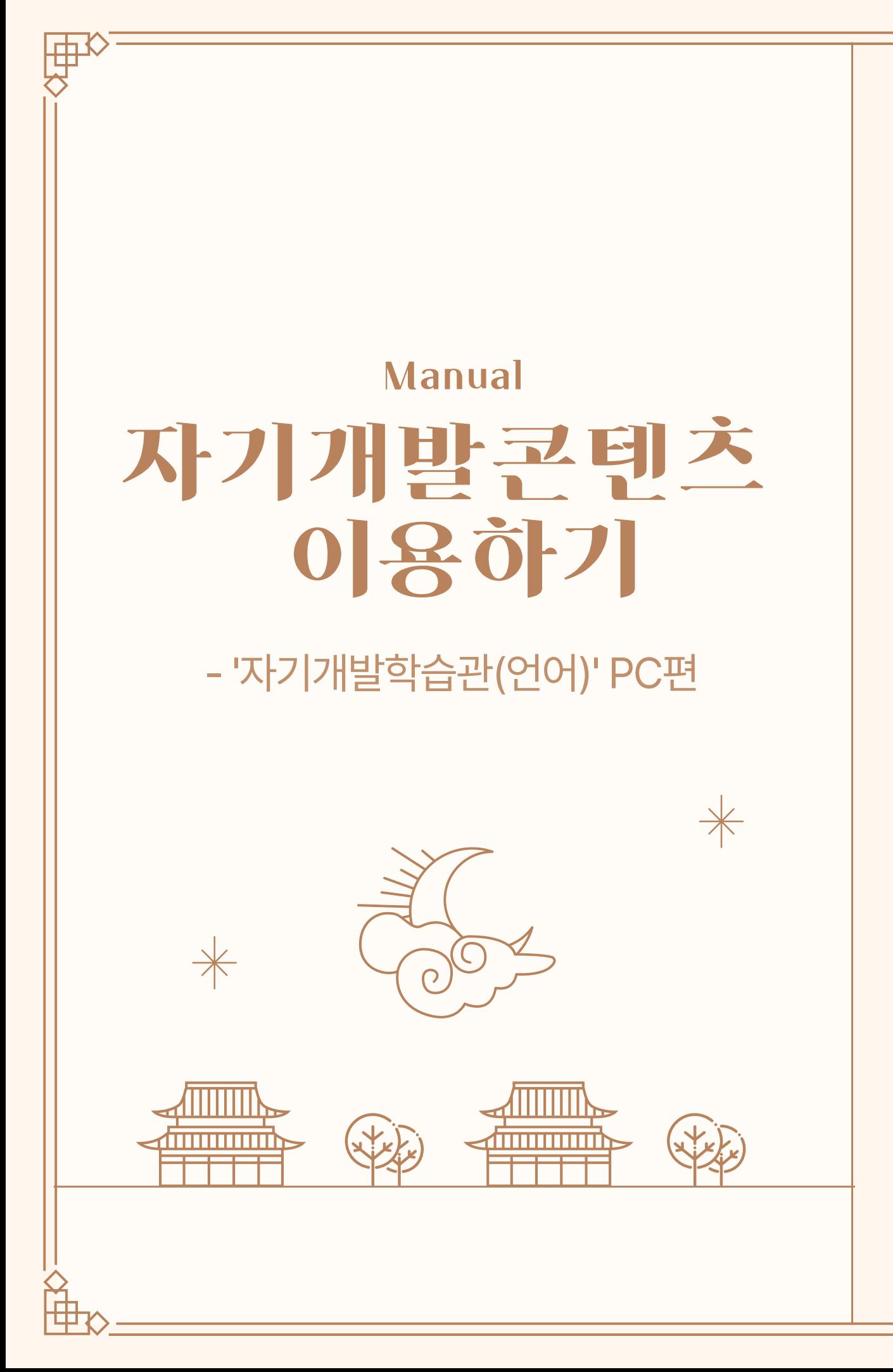

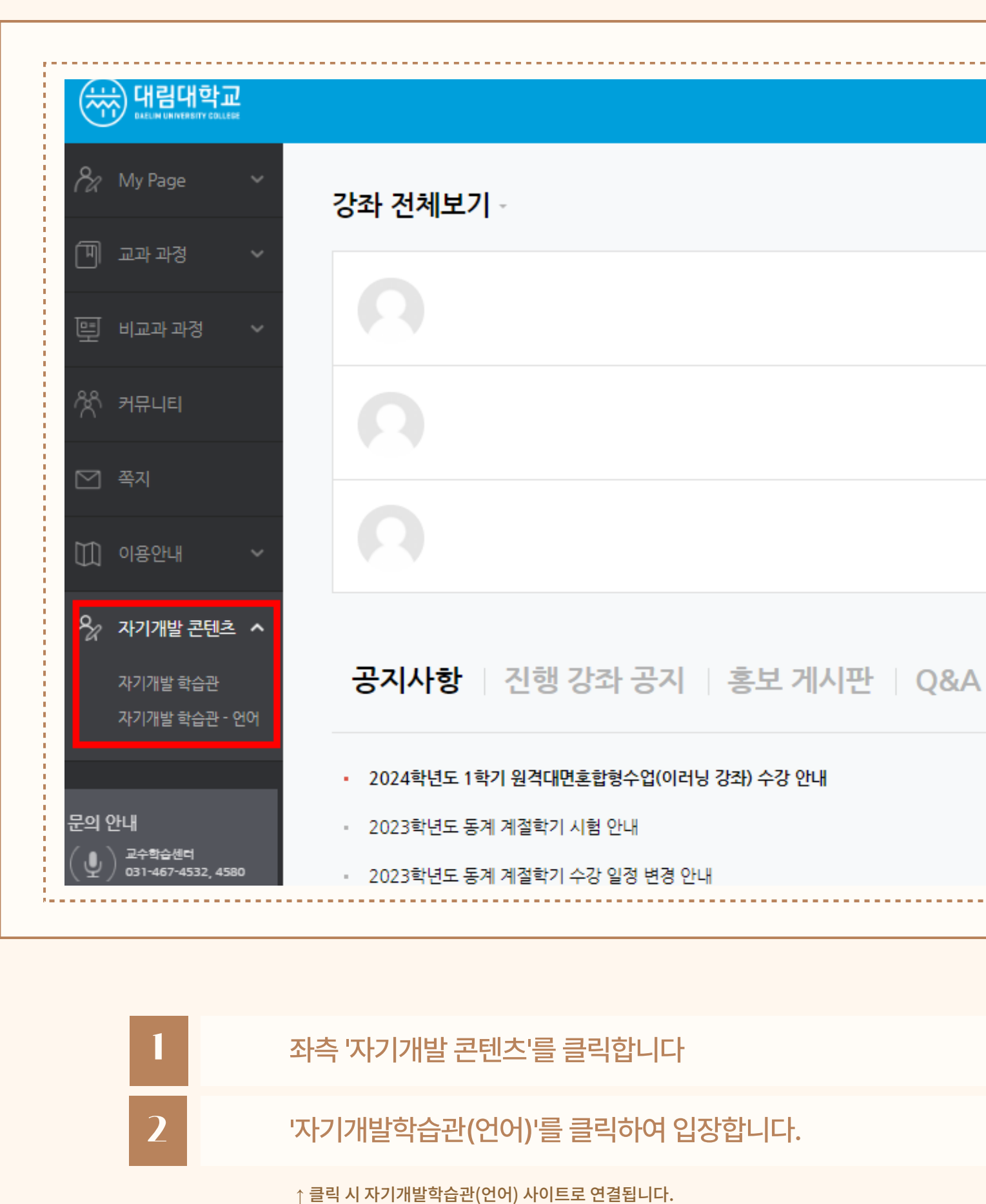

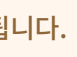

...

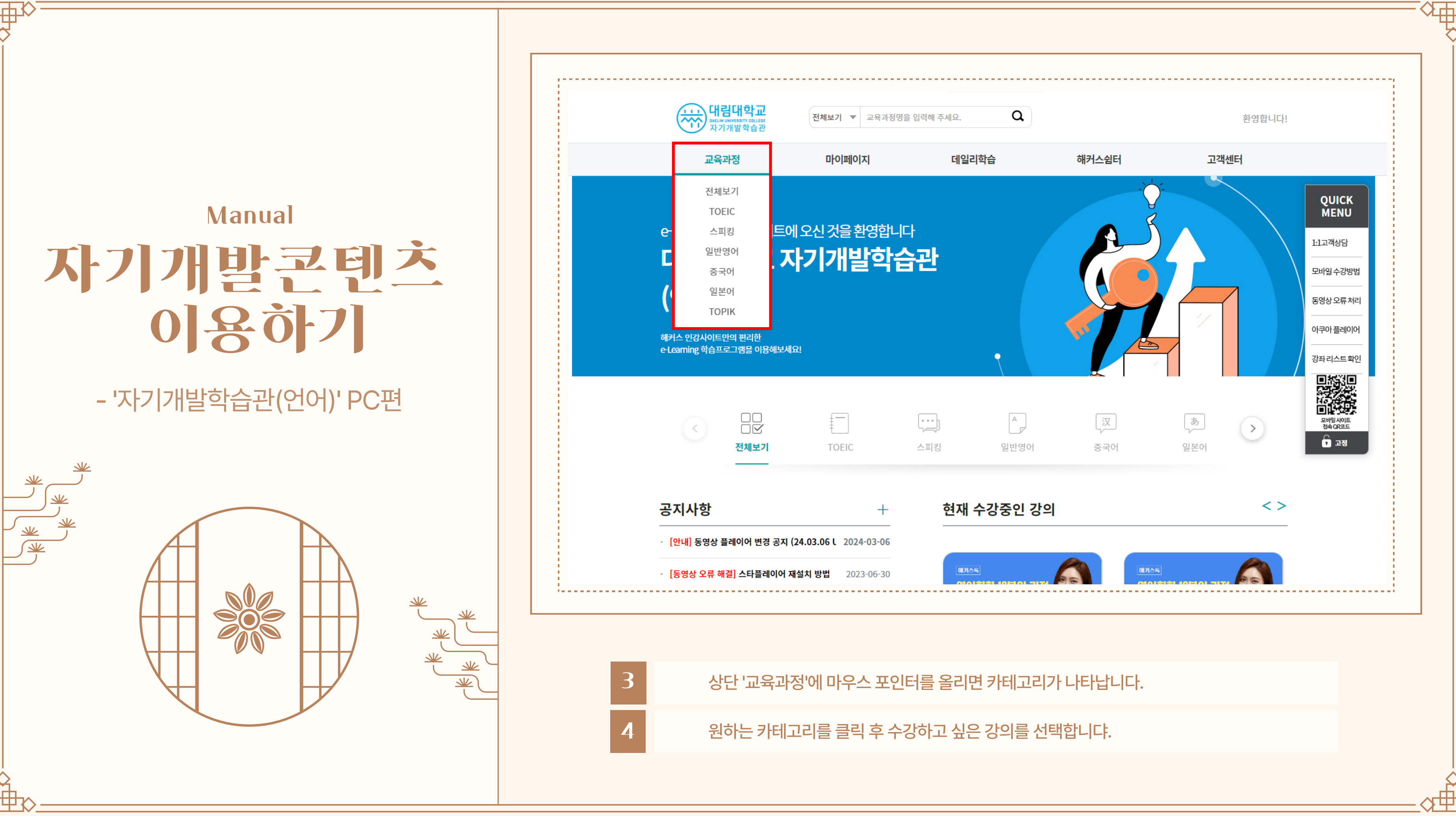

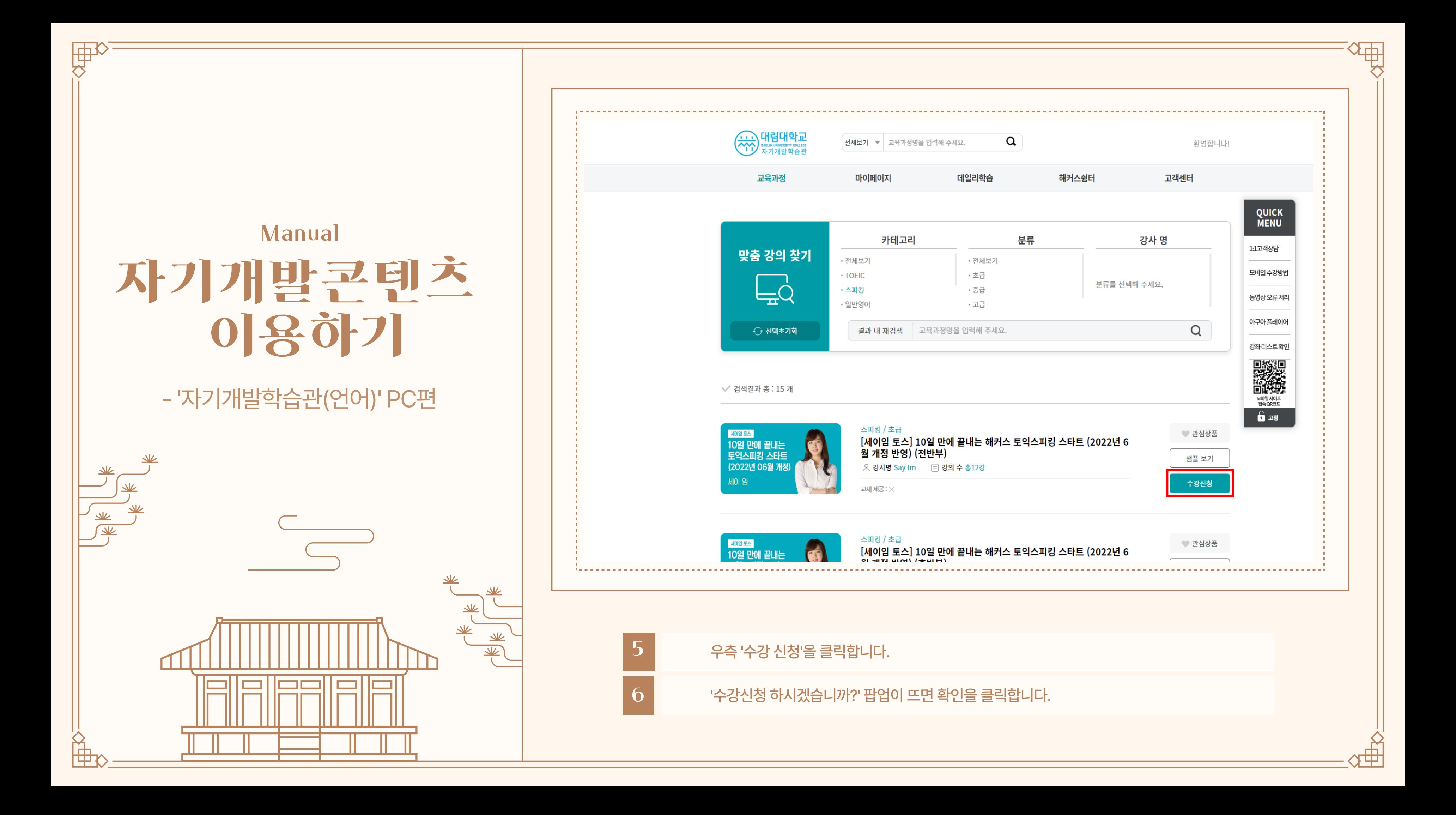

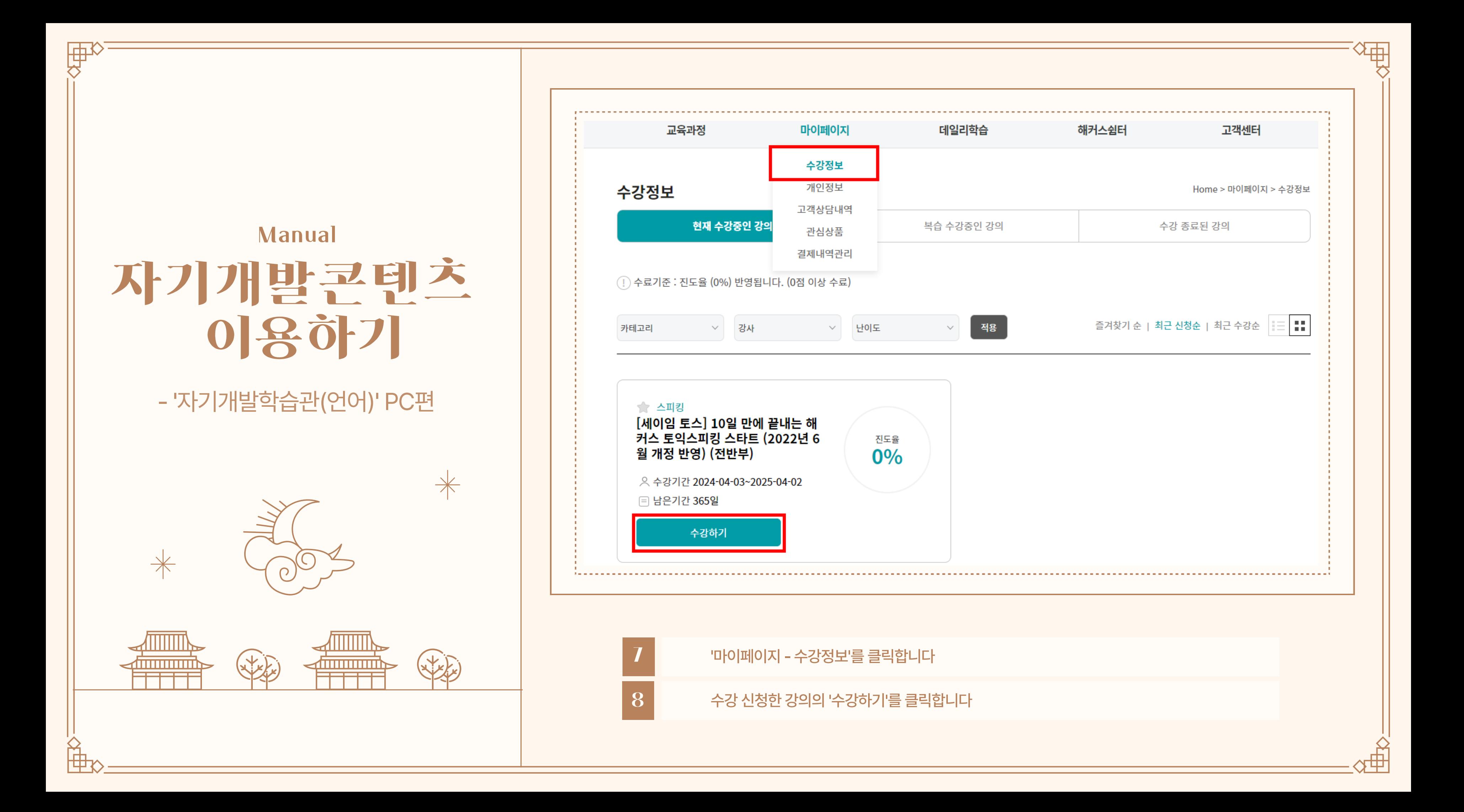

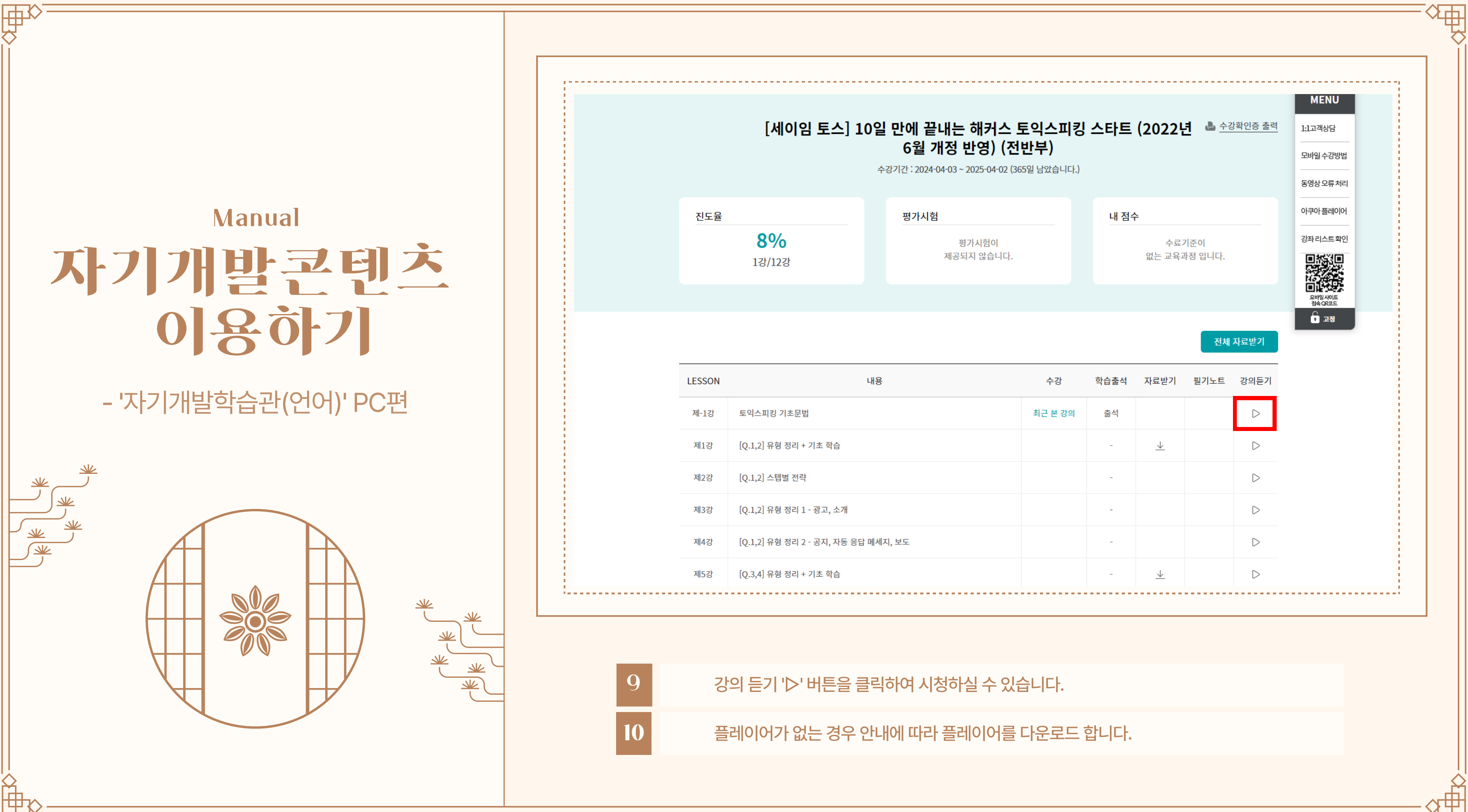

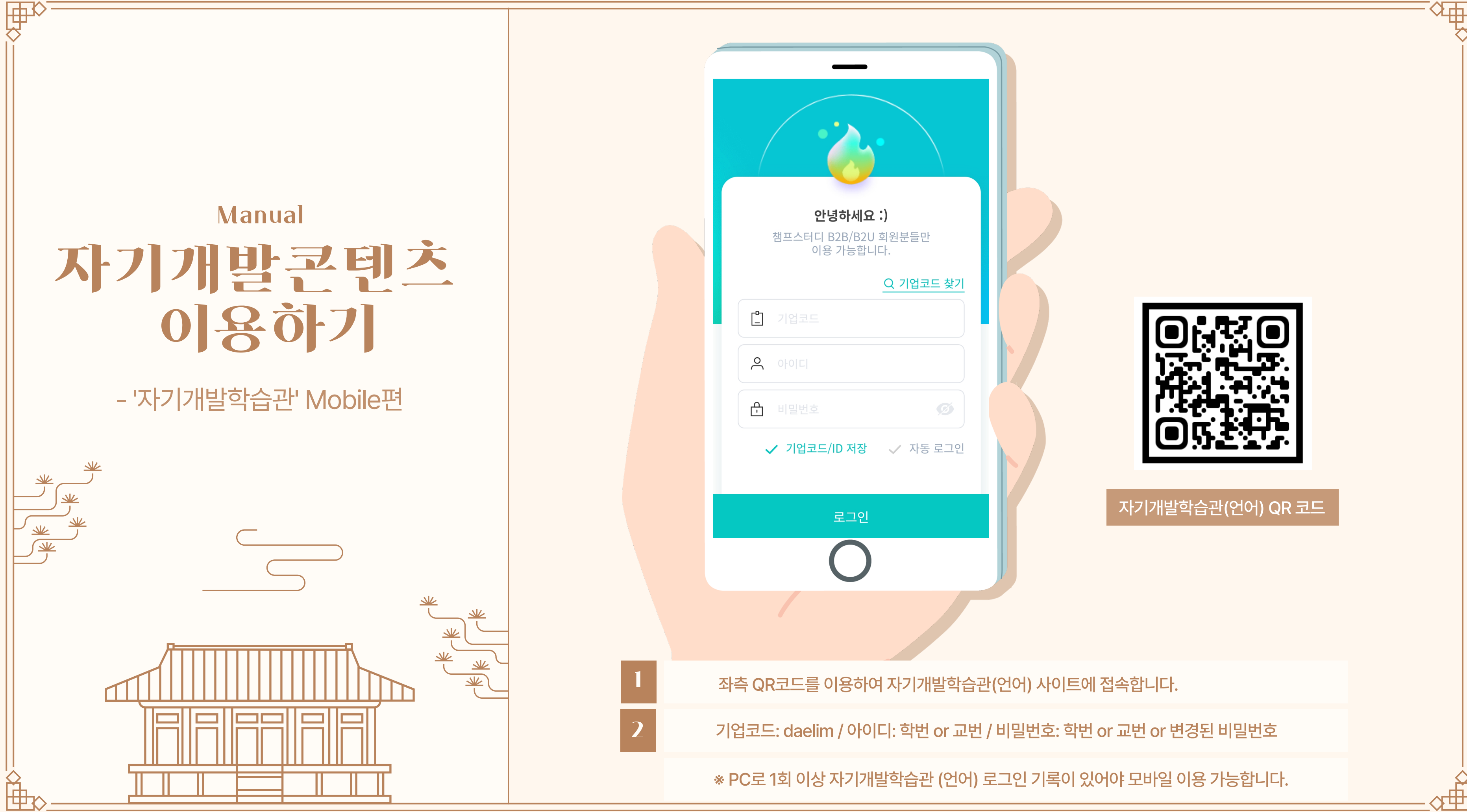

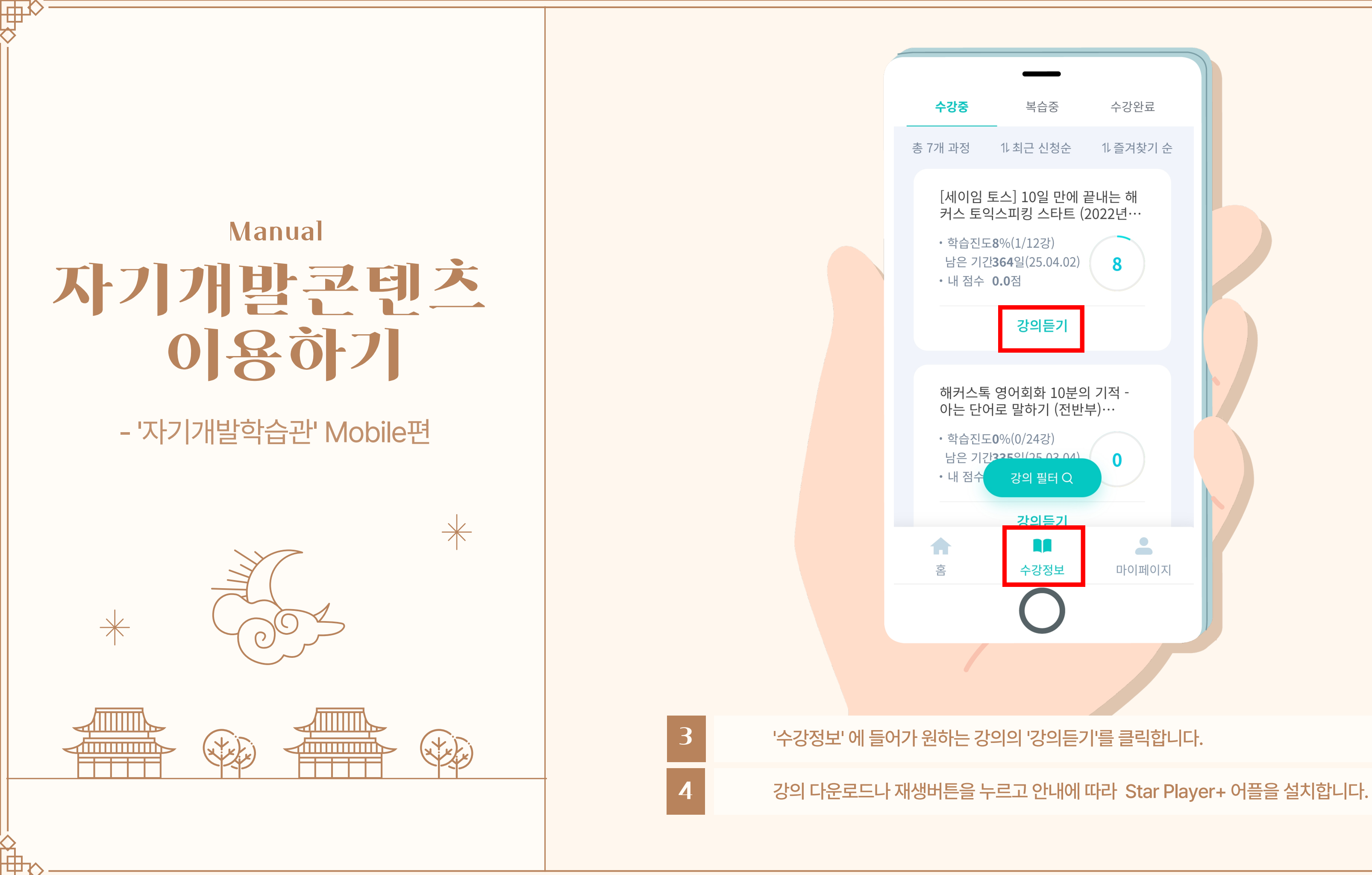

⊁⊞

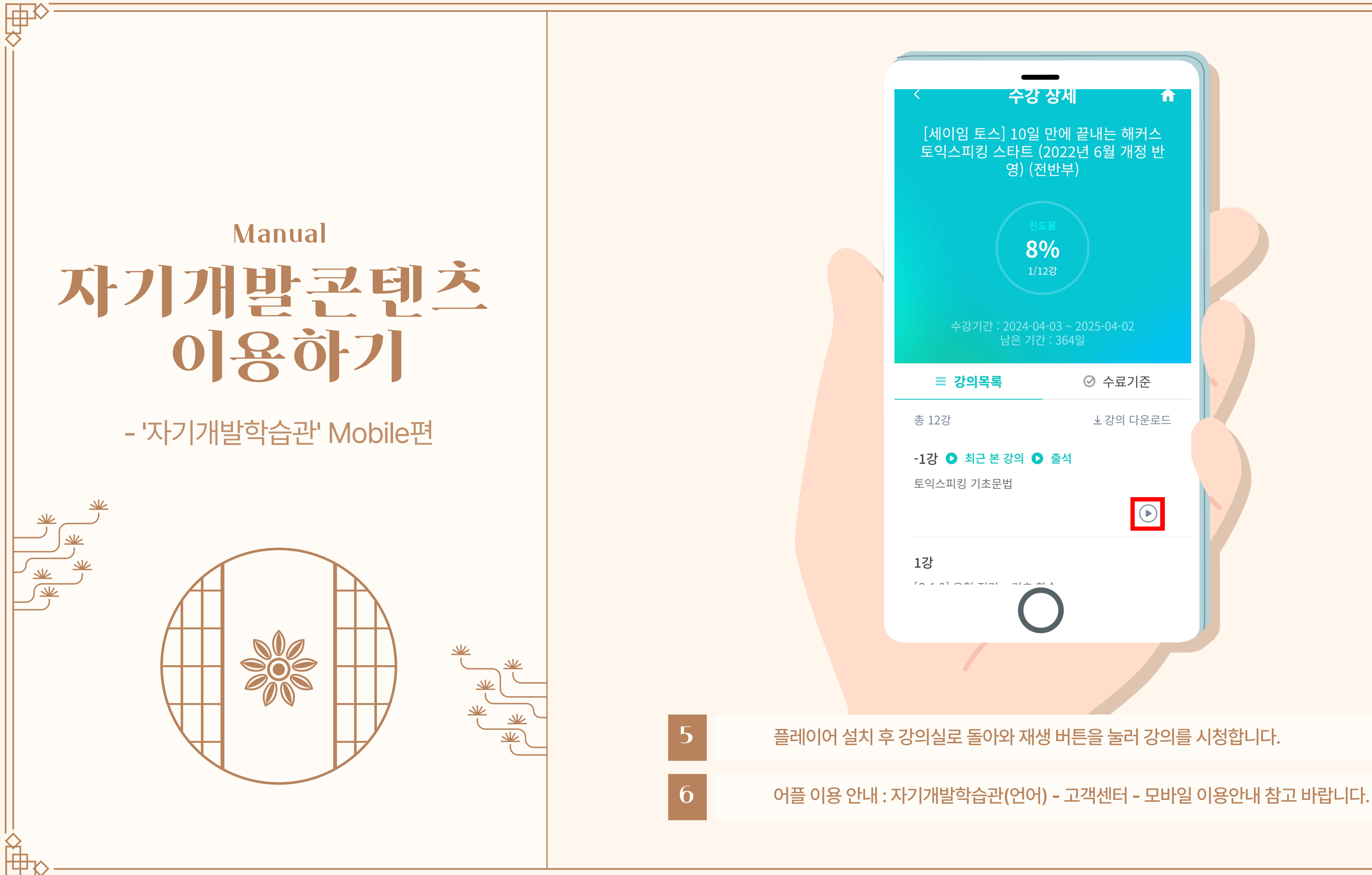

 $\overline{\mathbb{H}}$ 

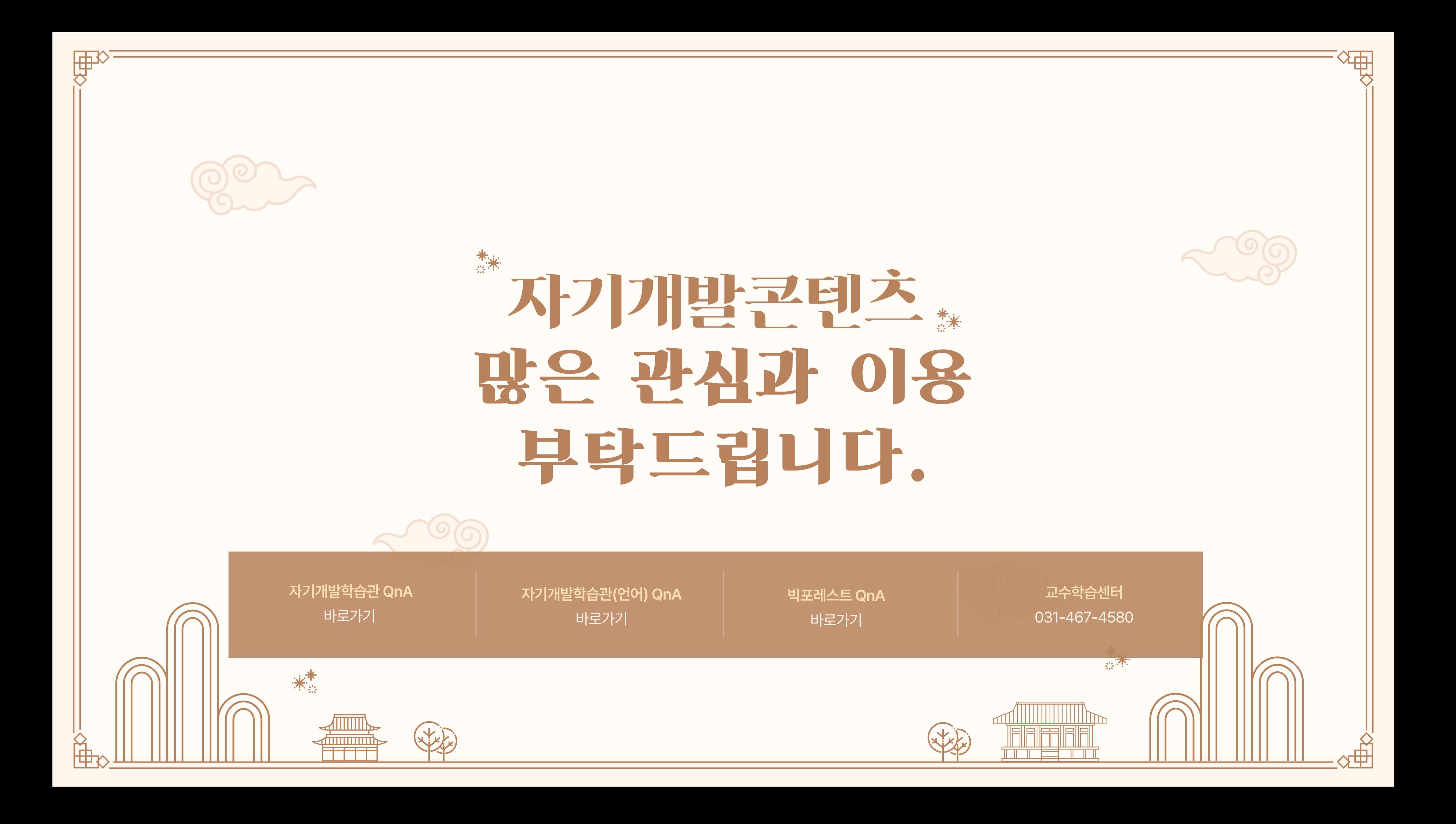